# **leterrier-developpeurs - Feature - Fonctionnalité #4666**

# **Reprise des logs pour Qt5**

08/01/2016 15:05 - Icham Sirat

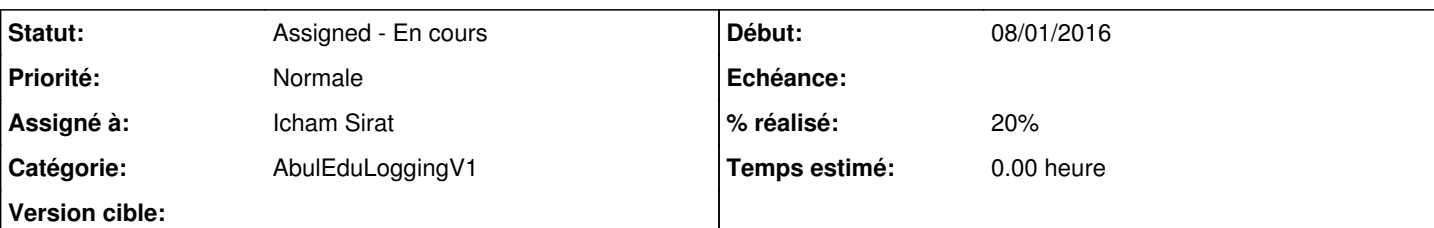

### **Description**

Qt5 (voire 5.6) apporte une nouvelle gestion des logs et permettrait de faire ce que j'ai essayé de faire en mieux.

Liste des améliorations non exhaustives :

- QMessageLogger
- Q\_LOGGING\_CATEGORY
- Logging Rules (fichier ini qui permet d'activer ou de désactiver les logs à l'exécution)
- messageHandler avec Mutex pour l'écriture du fichier log

Je fais ça dans un petit projet que j'ai (abuleduapplicationfull) qui me permet de tester l'intégration et nouveaux dev dans toutes les librairies AbulEdu.

#### **Historique**

#### **#1 - 08/01/2016 15:51 - Icham Sirat**

- *Catégorie changé de AbulEduSSOLoginV1 à AbulEduLoggingV1*
- *% réalisé changé de 0 à 20*

#### **#2 - 08/01/2016 15:53 - Icham Sirat**

1° suppression référence abuleduloggerv1 : retour QDebug

plus de classe AbuleduLoggerV1, plus de ABULEDU\_LOG\_\*, inclusion qDebug quand il faut.

### **#3 - 08/01/2016 16:07 - Icham Sirat**

Création d'une doc au fur et à mesure : <https://redmine.ryxeo.com/projects/ryxeo/wiki/AbulEduDebugV1>

#### **#4 - 11/01/2016 16:12 - Icham Sirat**

Uncommit + shelve pour pérennité du dev "aside"